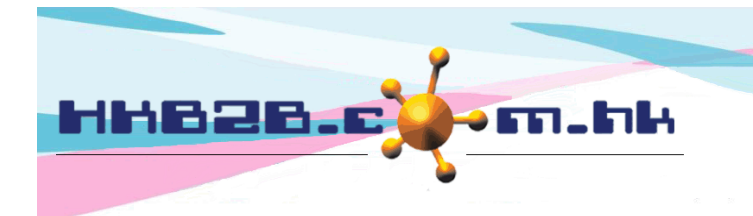

HKB2B Limited 香港灣仔軒尼斯道 48-62 號上海實業大廈 11 樓 1102 室 Room 1102, Shanghai Industrial Investment Building, 48-62 Hennessy Road, Wan Chai, Hong Kong Tel: (852) 2520 5128 Fax: (852) 2520 6636 

## **Multiple Approved Staff Leave**

When staff apply leave, the leave record will be approved by more than one authorized staff. Once all approvers are approved the leave, that will be formally approved.

### **Setup Approve leave group**

Staff > Setup > [Approve leave group](javascript:parent.parent.approveleavegroup())

Click <Numbers> to select the required approve leave group. The maximum group is 5.

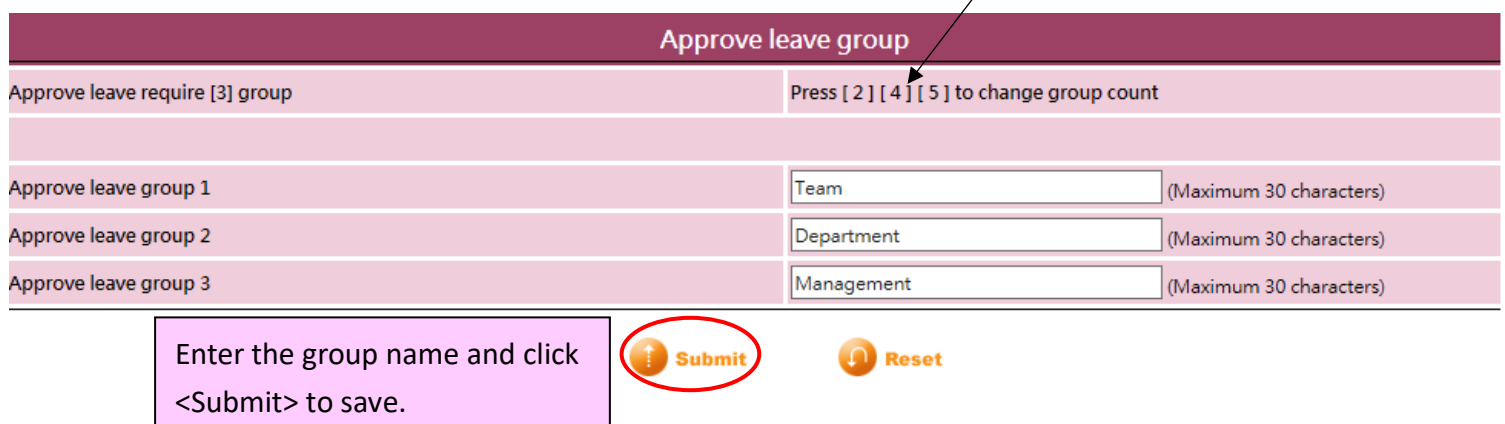

## **Setup approve staff leave right**

Staff > Setup > Approve staff leave right

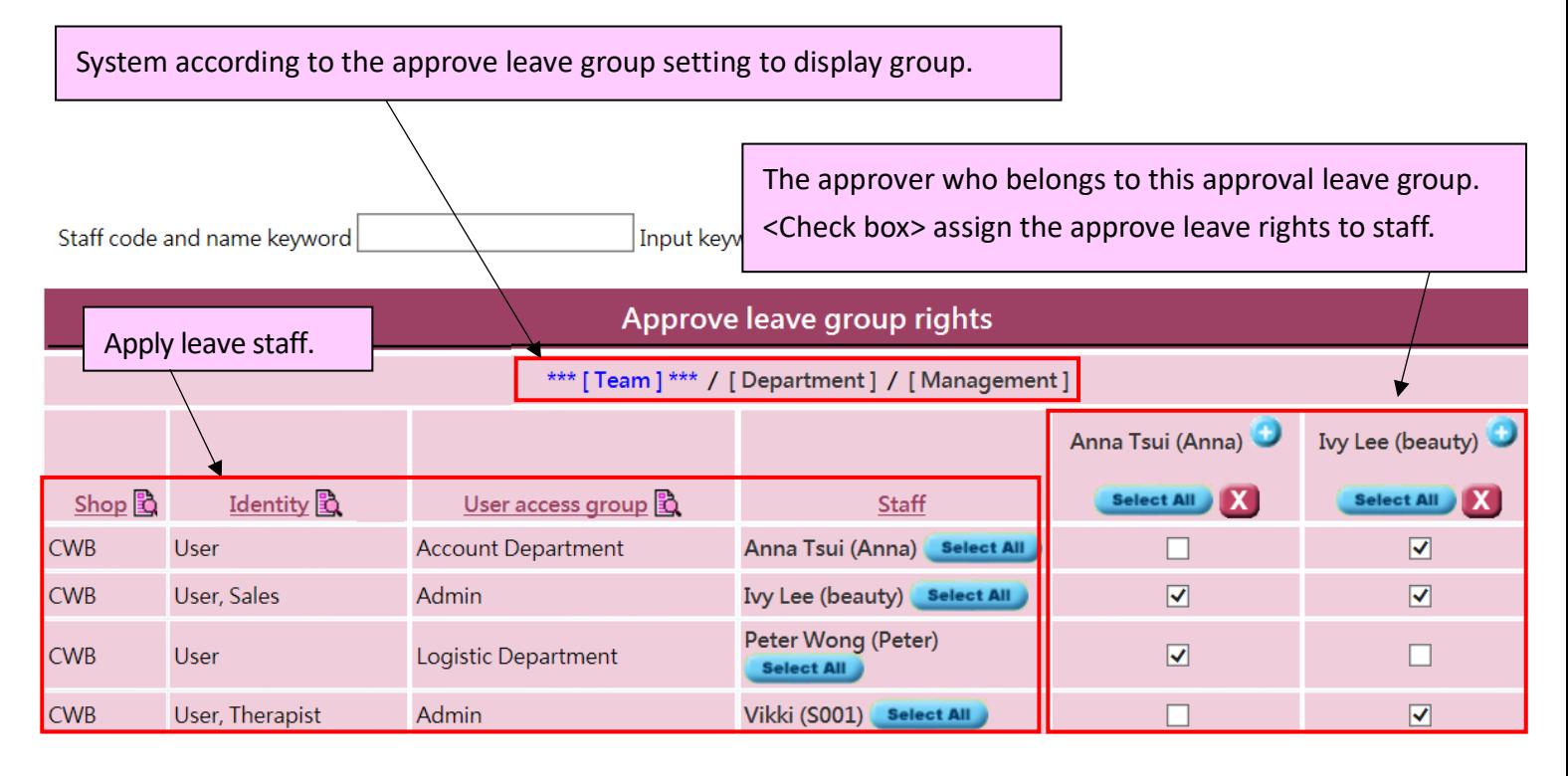

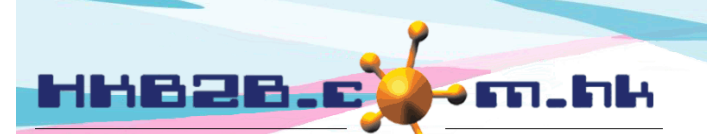

HKB2B Limited

香港灣仔軒尼斯道 48-62 號上海實業大廈 11 樓 1102 室 Room 1102, Shanghai Industrial Investment Building, 48-62 Hennessy Road, Wan Chai, Hong Kong

Tel: (852) 2520 5128 Fax: (852) 2520 6636

You can enter the staff code and name keywords, or filter by clicking the < Magnifier> of shop, identity and user access group, to filter apply leave staffs.

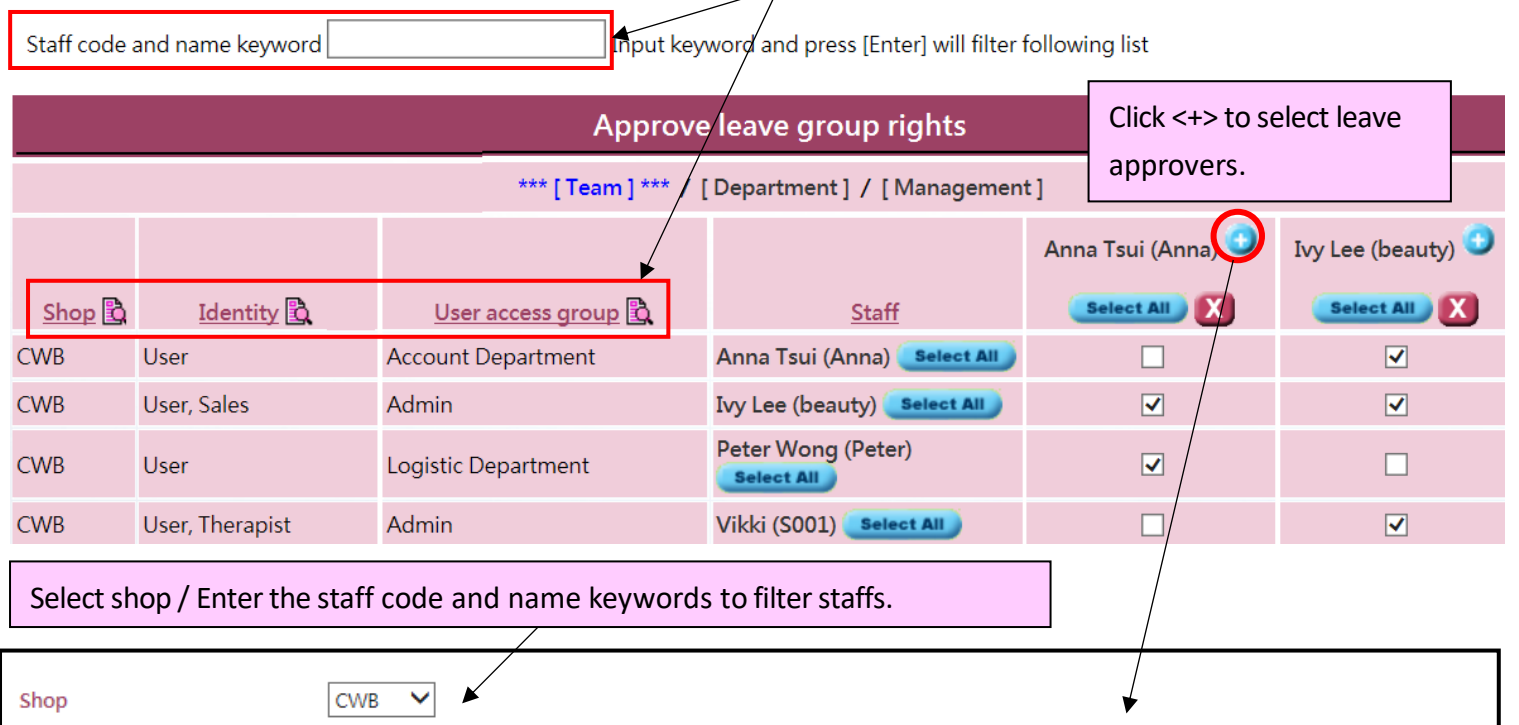

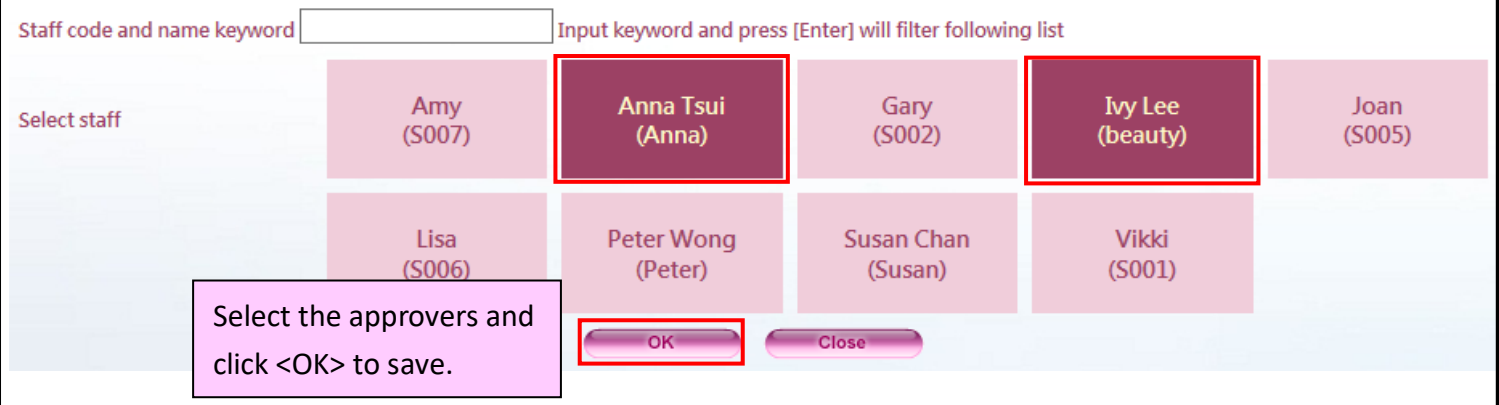

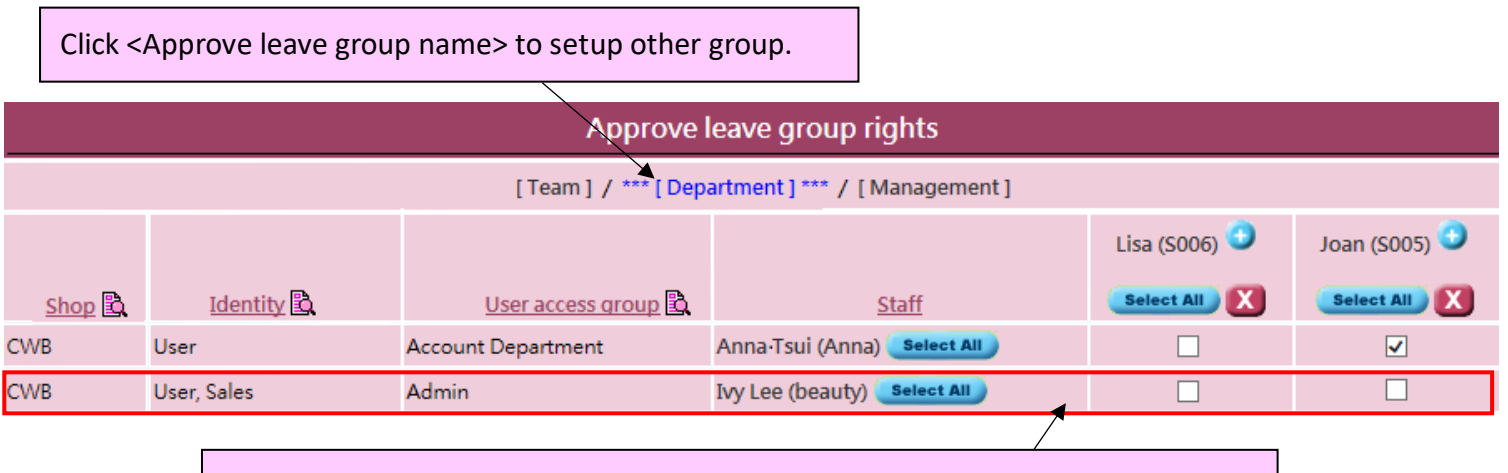

Enable to setup only one or two approve leave groups to approve staff leave.

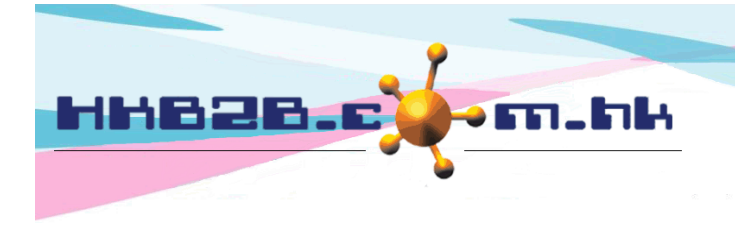

HKB2B Limited 香港灣仔軒尼斯道 48-62 號上海實業大廈 11 樓 1102 室 Room 1102, Shanghai Industrial Investment Building, 48-62 Hennessy Road, Wan Chai, Hong Kong Tel: (852) 2520 5128 Fax: (852) 2520 6636 

### **View/set approvers for individual staff's leave applications**

### Staff> Staff> Search > Select staff

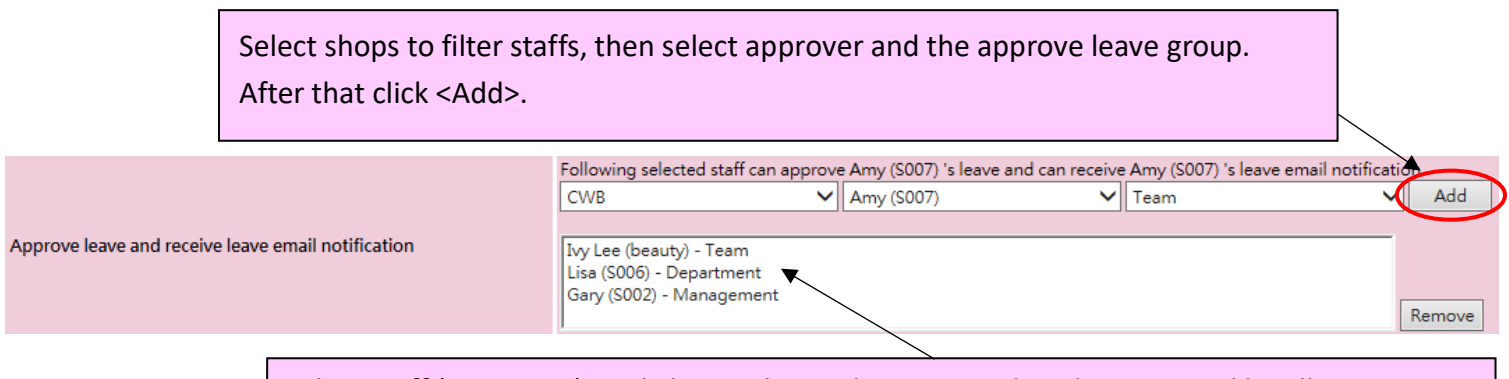

When staff (Amy S007) apply leave, the application needs to be approved by all groups.

#### **Approve leave**

Login page > Approve leave / Staff > Leave > Approve

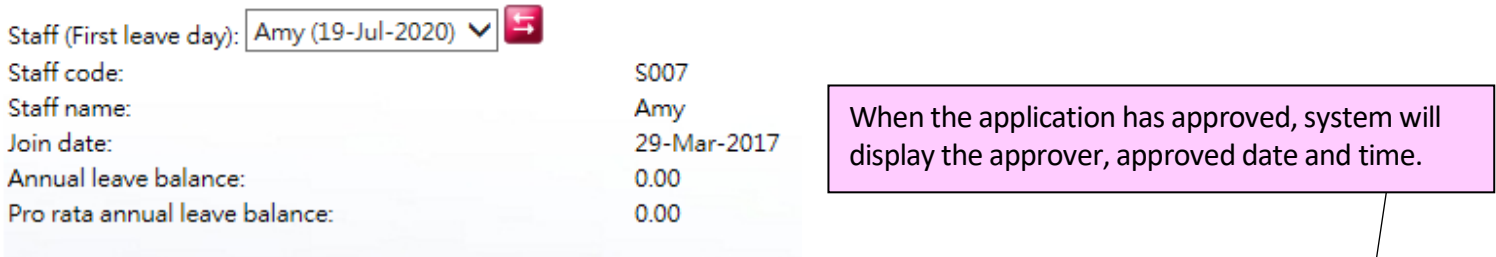

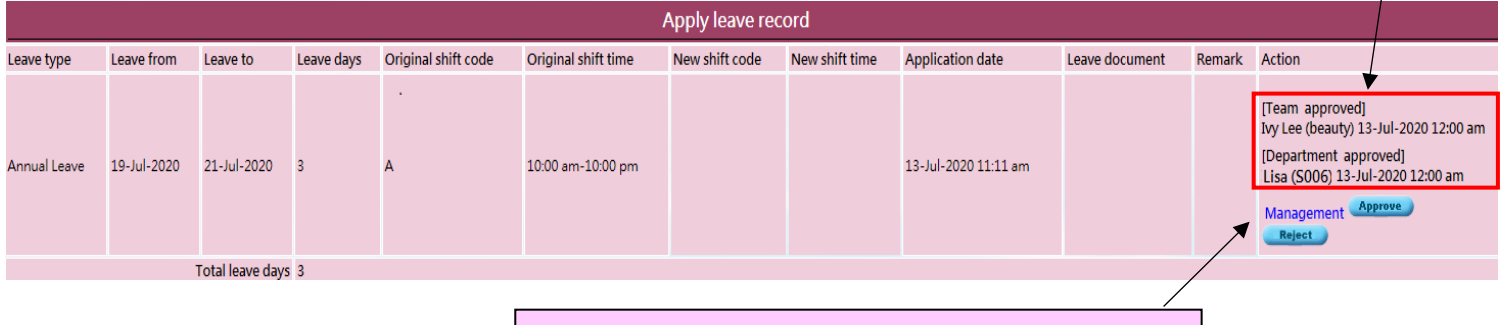

The approver can approve or reject the application.

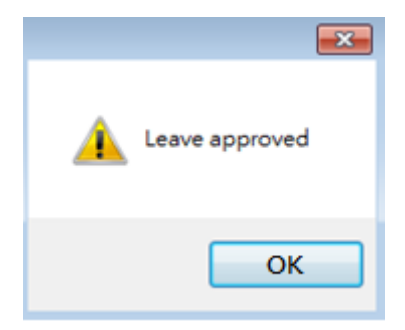

When the last group approver approved, the leave status will be updated to "Approved" and send a notification email to the applicant.

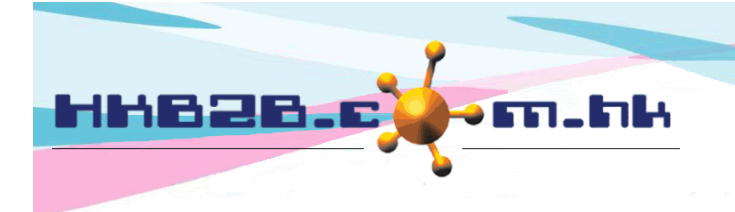

HKB2B Limited 香港灣仔軒尼斯道 48-62 號上海實業大廈 11 樓 1102 室 Room 1102, Shanghai Industrial Investment Building, 48-62 Hennessy Road, Wan Chai, Hong Kong Tel: (852) 2520 5128 Fax: (852) 2520 6636

# **Search leave records**

#### Staff> Leave> Search

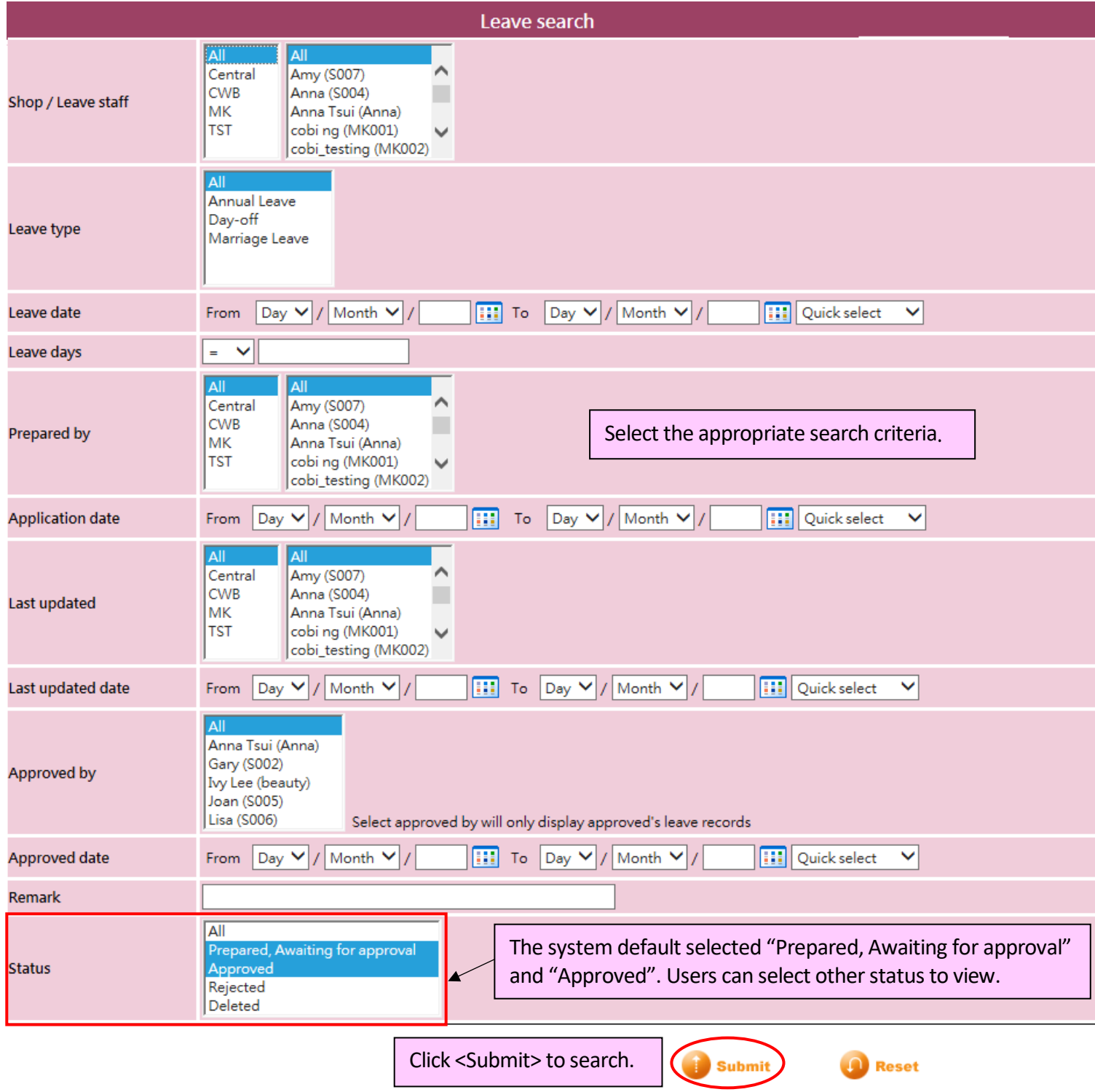

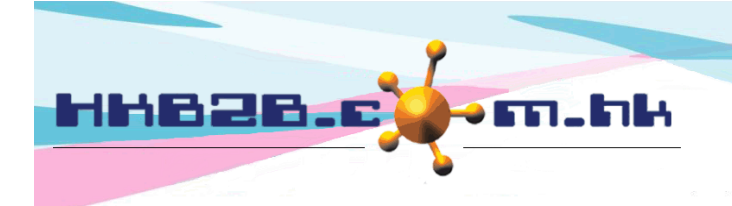

HKB2B Limited 香港灣仔軒尼斯道 48-62 號上海實業大廈 11 樓 1102 室 Room 1102, Shanghai Industrial Investment Building, 48-62 Hennessy Road, Wan Chai, Hong Kong

Tel: (852) 2520 5128 Fax: (852) 2520 6636

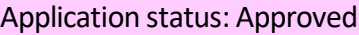

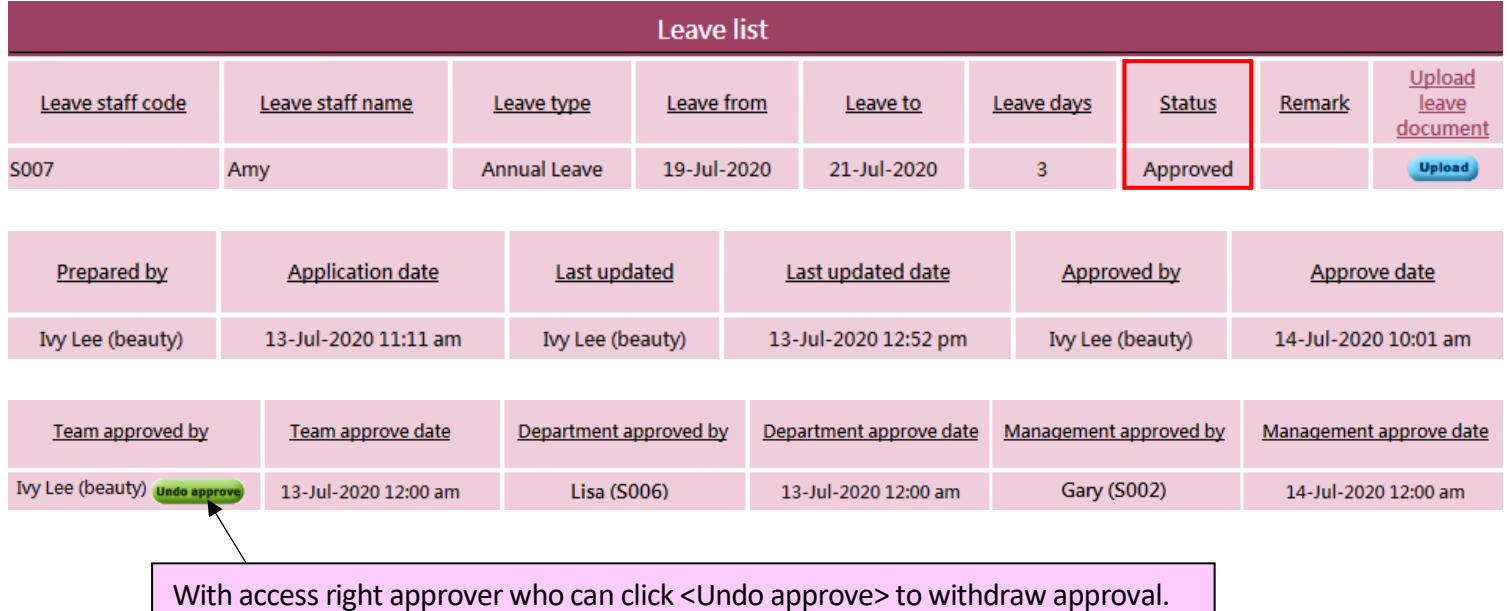

Application status: Rejected

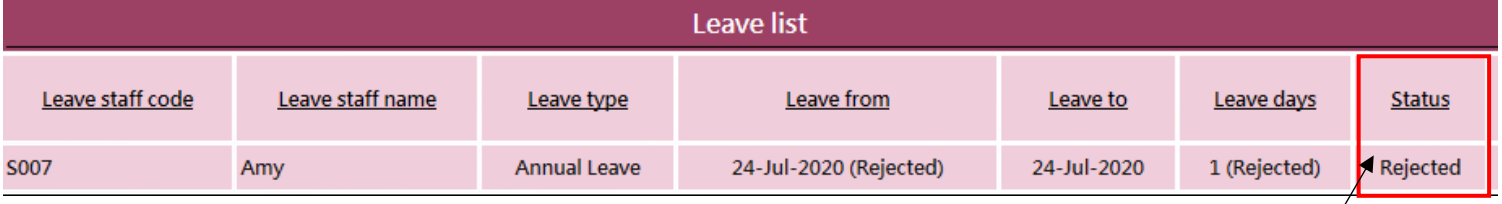

If either group of approvers rejected, the application is rejected. The leave status will update to "Rejected" and send a notification email to applicant immediately.

The action of undo reject leave applications is not allowed. Applicant needs to apply leave again.